# CSI33 DATA STRUCTURES

Department of Mathematics and Computer Science Bronx Community College

# Chapter 7: Trees

- Tree Terminology
- Example: Expression Trees
- Binary Tree Representations
- In-Class Work

# USES OF TREES

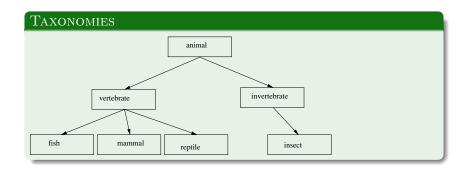

# USES OF TREES

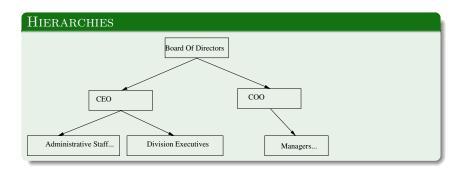

# USES OF TREES

#### EFFICIENT CONTAINERS OF SEQUENTIAL DATA

Each node represents a single data item of a collection organized, for efficient access, into a tree:

- Binary Search Trees
- Heaps
- Priority Queues
- B-Trees, Quad Trees, etc.

# **DEFINITIONS**

#### Definitions I

- A tree consists of nodes connected by edges.
- A node can have zero or more child nodes. A child is connected to its parent node by a single edge.
- Children with the same parent are called siblings.
- A tree with no nodes or edges is an empty tree.
- A nonempty tree will have one special node with no parent called the root node.
- A node with no children is called a leaf.

# **DEFINITIONS**

#### DEFINITIONS II

- All nodes are connected to the root by a path of edges.
- The depth of a node is the length of its path to the root. The root has depth zero.
- A level of a tree is a set of nodes which have the same depth.
- The descendants of a node are nodes whose paths include that node.
- The ancestors of a node are nodes on its path to the root.
- The height of a tree is the depth of its deepest node.

# BINARY TREES • A tree whose nodes have at most two children is a binary tree. 6

#### FULL BINARY TREES

• A full binary tree is one whose levels have every position filled.

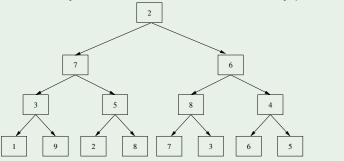

#### FULL BINARY TREES

• A full binary tree is one whose levels have every position filled.

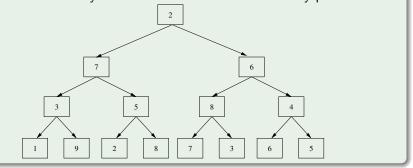

Question: how many nodes are in a full binary tree of height h?

#### FULL BINARY TREES

• A full binary tree is one whose levels have every position filled.

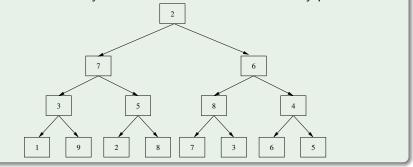

Question: how many nodes are in a full binary tree of height h?  $2^{h+1}-1$ 

#### FULL BINARY TREES

• A full binary tree is one whose levels have every position filled.

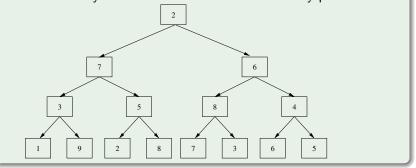

Question: how many leaves are in the full binary tree of height h?

#### FULL BINARY TREES

• A full binary tree is one whose levels have every position filled.

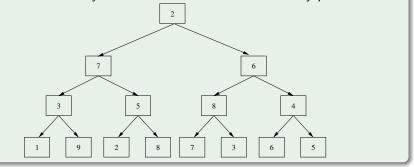

Question: how many leaves are in the full binary tree of height h?  $2^h$ 

#### FULL BINARY TREES

• A full binary tree is one whose levels have every position filled.

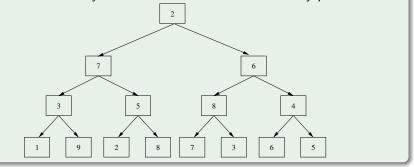

Question: If there are *n* nodes in a full binary tree, how many leaves are there?

#### FULL BINARY TREES

• A full binary tree is one whose levels have every position filled.

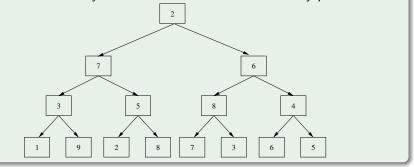

Question: If there are n nodes in a full binary tree, how many leaves are there?  $\lceil \frac{n}{2} \rceil$ 

#### Complete Binary Trees

• A complete binary tree has every level filled except the bottom, which is filled from left to right.

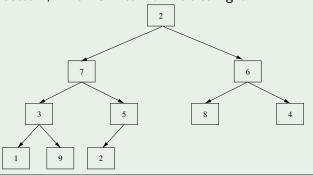

#### BINARY TREES ARE RECURSIVE DATA STRUCTURES

A binary tree can be defined as either

- An empty binary tree (base case), or
- a node having two binary trees as attributes, a left subtree and a right subtree (recursive case).

Using this recursive definition, recursive algorithms can be used to process the nodes of a binary tree.

```
PREORDER

def traverse(tree):

if tree is not empty:

process data at tree's root

traverse(tree's left subtree)

traverse(tree's right subtree)
```

```
INORDER

def traverse(tree):
   if tree is not empty:
      traverse(tree's left subtree)
      process data at tree's root
      traverse(tree's right subtree)
```

```
POSTORDER

def traverse(tree):
    if tree is not empty:
        traverse(tree's left subtree)
        traverse(tree's right subtree)
        process data at tree's root
```

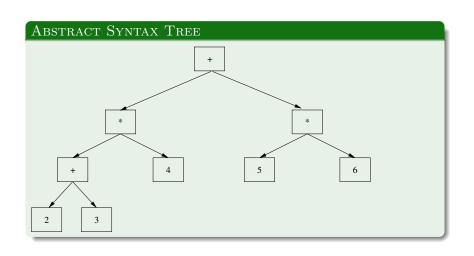

#### DIFFERENT TRAVERSALS GIVE THE DIFFERENT NOTATIONS

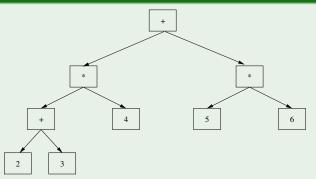

- Printing in preorder gives Prefix Notation.
- Printing inorder gives Infix Notation.
- Printing in Postorder gives Postfix Notation.

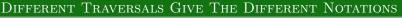

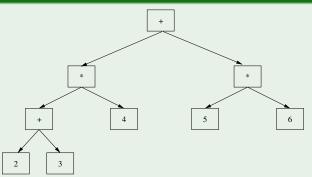

- Printing in preorder gives Prefix Notation. +\*+234\*56

- Printing inorder gives Infix Notation.
- (2+3)\*4+5\*6
- Printing in Postorder gives Postfix Notation.
- 23+4\*56\*+

# **EVALUATION** def evaluateTree(tree): if tree's root is an operand: return root data else: # root contains an operator leftValue = evaluateTree(tree's left subtree) rightValue = evaluateTree(tree's right subtree) result = operator(leftValue, rightValue) return result

#### A TreeNode Class in Python

- An empty tree is represented by None.
- A nonempty tree is defined using a TreeNode as root.
- The TreeNode class is defined recursively.

#### RECURSIVE DEFINITION OF A TREENODE CLASS

```
class TreeNode:
    def __init__(self, data = None, left=None, right=None):
        self.item = data
        self.left = left # TreeNode or None
        self.right = right # TreeNode or None
```

#### Python Examples Using The TreeNode Class

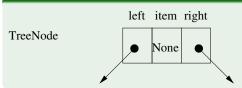

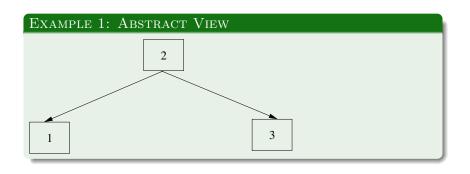

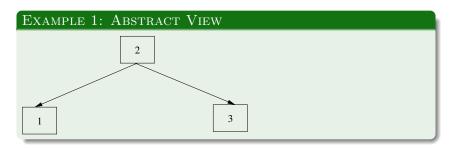

#### Example 1: Python Implementation

```
left = TreeNode(1)
right = TreeNode(3)
root = TreeNode(2, left, right)
```

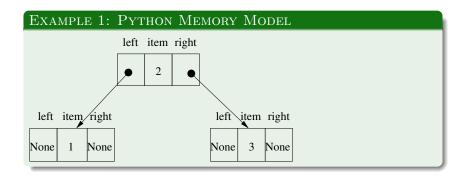

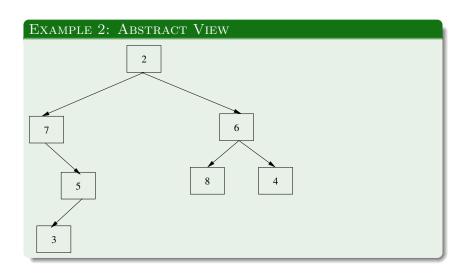

#### Example 2: Abstract View

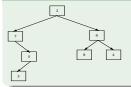

#### Example 2: Python Implementation

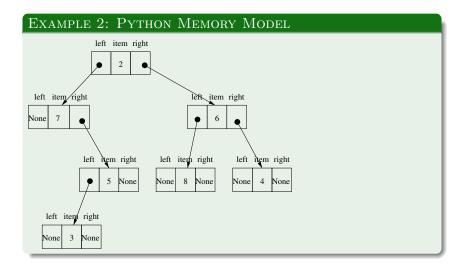

# ARRAY REPRESENTATION OF BINARY TREES

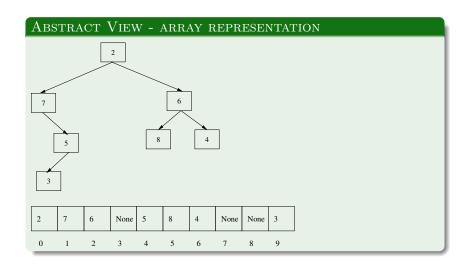

# ARRAY REPRESENTATION OF BINARY TREES

# **IMPLEMENTATION** None 5 None None 3 The node at position i has: def left\_child(i): return 2 \* i + 1 def right\_child(i): return 2 \* i + 2def parent(i): return (i - 1) // 2

# IN-CLASS WORK

See the handout.